Skype [Android](http://files.inmanuals.com/document.php?q=Skype Android Apps User Guide) Apps User Guide >[>>>CLICK](http://files.inmanuals.com/document.php?q=Skype Android Apps User Guide) HERE<<<

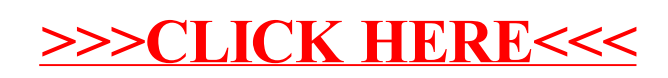